**Port Reporter**

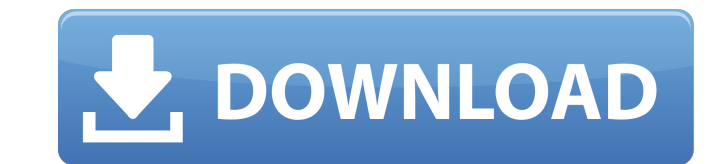

**Port Reporter Crack + Serial Key Free (Latest)**

## **Port Reporter Crack With Full Keygen X64**

Port Reporter logs TCP and UDP port activity on a local Windows system. Port Reporter is a small application that runs as a service. On Windows XP and Windows Server 2003 this service is able to log which ports are used, w running the process. On Windows 2000 systems, this service is limited to logging which ports are used and when. In both cases the information that the service provides can be helpful for security purposes, troubleshooting for. 2. Log connect(4) requests from a local system. 3. Log all network traffic. 4. Log HTTP requests. 5. Pre-filter allowed modules to report back. 6. Start the service as a Windows service. 7. Forcefully kill the process sent by a process. 10. List all modules (those that have been loaded) that can be used to report on. 11. Stop the service. 12. Show the log directory. 13. Display the log file list. 14. Open a log file (see log file). 15. View the current configuration. 19. Delete log files. 20. Save the configuration. 21. Export log files. 22. Generate a custom log file to send to the server. 23. Change the configuration on the server side. 24. Generate an exception. 30. Attach to a process. 31. Download a patch. 32. Read log data. 33. Receive a text message. 34. Change the email address for the server. 35. Change the configuration. 36. Read the log file in detail. 37. Send

## **Port Reporter Crack**

Port Reporter logs TCP and UDP port activity on a local Windows system. Port Reporter is a small application that runs as a service. On Windows XP and Windows Server 2003 this service is able to log which ports are used, w running the process. On Windows 2000 systems, this service is limited to logging which ports are used and when. In both cases the information that the service provides can be helpful for security purposes, troubleshooting activity. Browse and search data by process name or port number. Show options on the GUI for switching between settings. This port activity collector service can be used to monitor Windows NT/2000/XP/Server 2003/2003R2/200 Port Reporter logs port activity in network blocks. These network blocks are configured per port. Port Reporter logs the port activity as long as it is connected to the internet. You can choose to log connections on a perconnection is not made, the port activity remains intact. Port Reporter is a simple program. Its entry-points are simple and the output from the program is easy to read. The search, filtering, and sorting features make it usability of the tool. This tool is basically what you see in the screenshots. Port Reporter also has many configurable settings. A license key is required to alter the settings. However, it's a very easy procedure. You ca its settings. Port Reporter allows you to save data to a log file. You can then check out the log later on. Port Reporter can be used to monitor network activity as well as monitoring service activity. The program can be u

The Port Reporter service, which has been nicknamed spshack, will log the following TCP and UDP port activity and will use the following settings: Port Reporting Lower case commands supported Service starts on demand in th Periodic reports as scheduled Minimizes interrupts Reports cannot be paused Reports can be stopped by pressing Ctrl-C Reports are written to a file Reports are in plain text format Customize the port user for reporting Rep is not a scheduled task Here are the features Port Reporter provides: - Reporting on System Startup - Customize Port Reporting - Reports on Port Usage in Real-Time - Reports on Port Usage during Boot - Reports on Port Usag - Reports on Port Usage per Module - Reports on Port Usage per Process - Reports on Port Usage per Service - Reports on Port Usage per Service in Real-Time - Reports on Port Usage per Service in Boot - Reports on Port Usag Usage per User in Real-Time - Reports on Port Usage per User during Boot - Reports on Port Usage per User on Each Service - Reports on Port Usage per Service on Each User - Reports on Port Usage per Process - Reports on Po Port Usage per Process on Each Service Port Reporter Screenshot: Port Reporter Installation and Logging: Port Reporter can be installed and run as a service on any Windows system. To start the reporting service you need to installed service's configuration and the "Start Port Reporter on system startup" option can be toggled. In order to start logging port activity on your Windows system you need to run the service and make sure

## **What's New In?**

## **System Requirements For Port Reporter:**

Supported OS: Windows 7/8/8.1/10 (32/64-bit) Processor: Intel Core 2 Duo, AMD Phenom II, AMD Phenom II, AMD Phenom, AMD Athlon or better RAM: 2 GB DirectX: DirectX 9.0c Storage: 1 GB available space Additional Notes: To in select Play in the drop down menu. The installer program will give you

[https://bestasmrever.com/wp-content/uploads/2022/06/Multi\\_YAHOO.pdf](https://bestasmrever.com/wp-content/uploads/2022/06/Multi_YAHOO.pdf) <https://svistok.org/2022/06/08/youtube-opera-widget-crack-activator-free-download/> [https://tokemonkey.com/upload/files/2022/06/u2vDW5GDW2aHZwRXg95e\\_08\\_7ffa8dd0a8cc3c59970fa3ef7bb3832f\\_file.pdf](https://tokemonkey.com/upload/files/2022/06/u2vDW5GDW2aHZwRXg95e_08_7ffa8dd0a8cc3c59970fa3ef7bb3832f_file.pdf) <https://studiolegalefiorucci.it/2022/06/08/bioimage-convert-1-52-with-product-key/> <https://suchanaonline.com/microsoft-calculator-plus-crack-with-license-code-for-pc/> https://www.ecyacg.net/wp-content/uploads/2022/06/PDF\_Combine\_X64\_Latest2022.pdf <http://haylingbillyheritage.org/wp-content/uploads/2022/06/MIDSPLIT.pdf> <http://www.nilunanimiel.com/wp-content/uploads/2022/06/Parkdale.pdf> [https://yasutabi.info/wp-content/uploads/2022/06/DotNET\\_Framework\\_35\\_Offline\\_Installer\\_Tool\\_\\_Crack\\_\\_\\_With\\_License\\_Code\\_3264bit\\_Latest.pdf](https://yasutabi.info/wp-content/uploads/2022/06/DotNET_Framework_35_Offline_Installer_Tool__Crack___With_License_Code_3264bit_Latest.pdf) <https://hanna-kash.ru/?p=4421> <https://studiolight.nl/wp-content/uploads/2022/06/ciacall.pdf> <https://harvestoftheheart.blog/oem-password-recovery-crack/> [https://santoshkpandey.com/wp-content/uploads/2022/06/Image\\_Grabber\\_\\_Crack\\_With\\_Registration\\_Code\\_Free\\_Download.pdf](https://santoshkpandey.com/wp-content/uploads/2022/06/Image_Grabber__Crack_With_Registration_Code_Free_Download.pdf) [http://marqueconstructions.com/wp-content/uploads/2022/06/Win\\_Log\\_Analyzer.pdf](http://marqueconstructions.com/wp-content/uploads/2022/06/Win_Log_Analyzer.pdf) [http://humlog.social/upload/files/2022/06/Zv8f3rEuC3XHIj3Ts7VT\\_08\\_7ffa8dd0a8cc3c59970fa3ef7bb3832f\\_file.pdf](http://humlog.social/upload/files/2022/06/Zv8f3rEuC3XHIj3Ts7VT_08_7ffa8dd0a8cc3c59970fa3ef7bb3832f_file.pdf) <https://mercadobiklas.com/wp-content/uploads/2022/06/Executor.pdf> <http://palladium.bg/wp-content/uploads/2022/06/panleleg.pdf> <https://larksfgh.wixsite.com/steladseti/post/umail-agent-crack-free-registration-code-mac-win-march-2022> [https://integritysmallbusiness.com/wp-content/uploads/2022/06/My\\_Personal\\_Hidden\\_Folder\\_\\_Crack\\_.pdf](https://integritysmallbusiness.com/wp-content/uploads/2022/06/My_Personal_Hidden_Folder__Crack_.pdf) <https://gooddoctorsnearme.com/wp-content/uploads/2022/06/ardwet.pdf>